## 程序填表說明

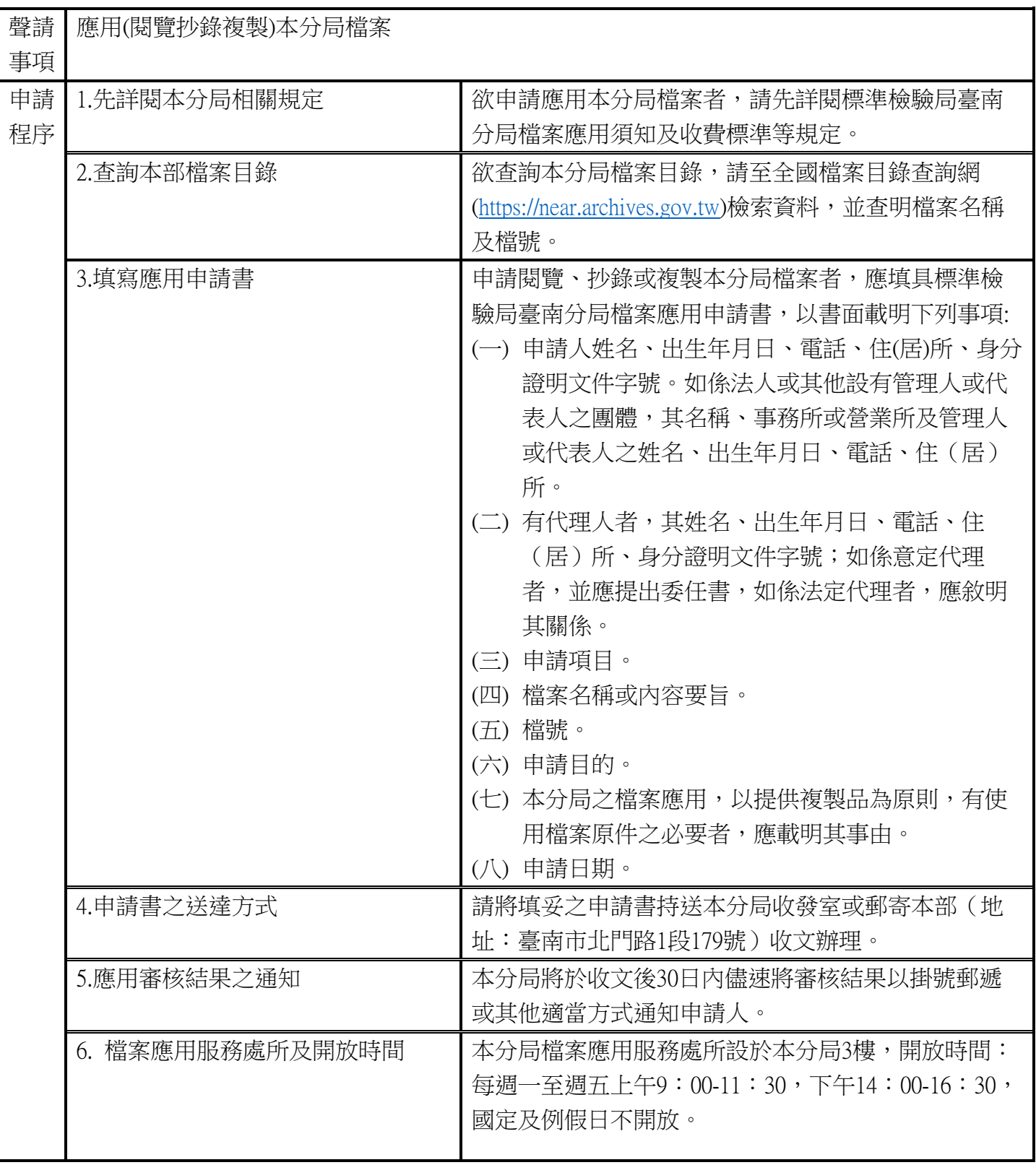